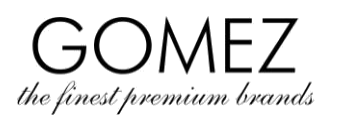

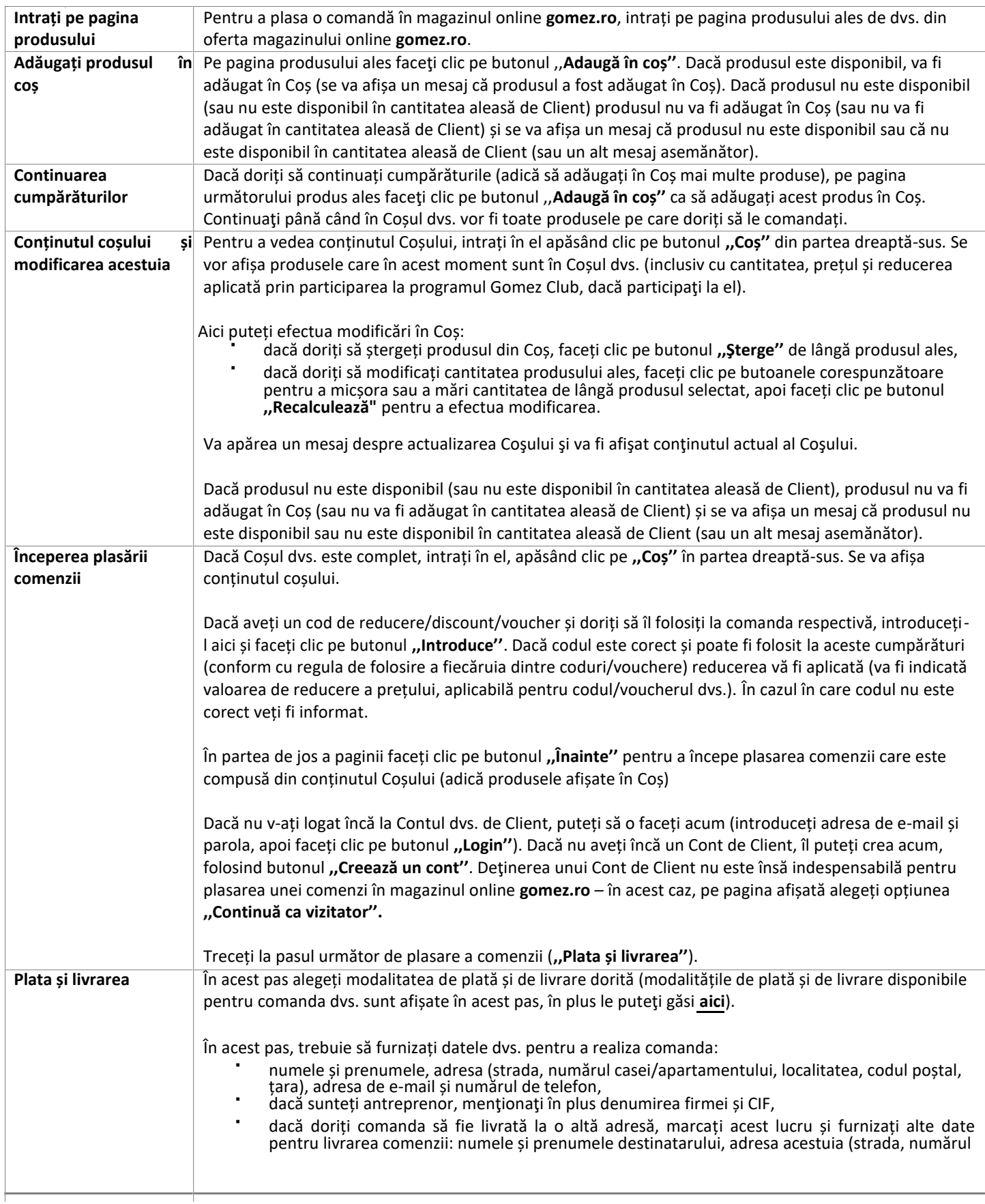

## **GOMEZ Societate pe acțiuni**

**Tomasza Drobnika 2, 60-693 Poznań, Polonia/Poland**

**ONRC 0000934369** (Oficiul Naţional al Registrului Comerţului) **I VAT PL9721248769 I Nr. Registrul Comerţului (REGON) 302694351** actele de înregistrare sunt păstrăte de Tribunalul Districtual Poznań – Nowe Miasto și Wilda în Poznań, Secţia Economică VIII din Registrul Juridic Naţional, capital social 100 000 PLN, plătit integral

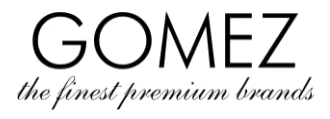

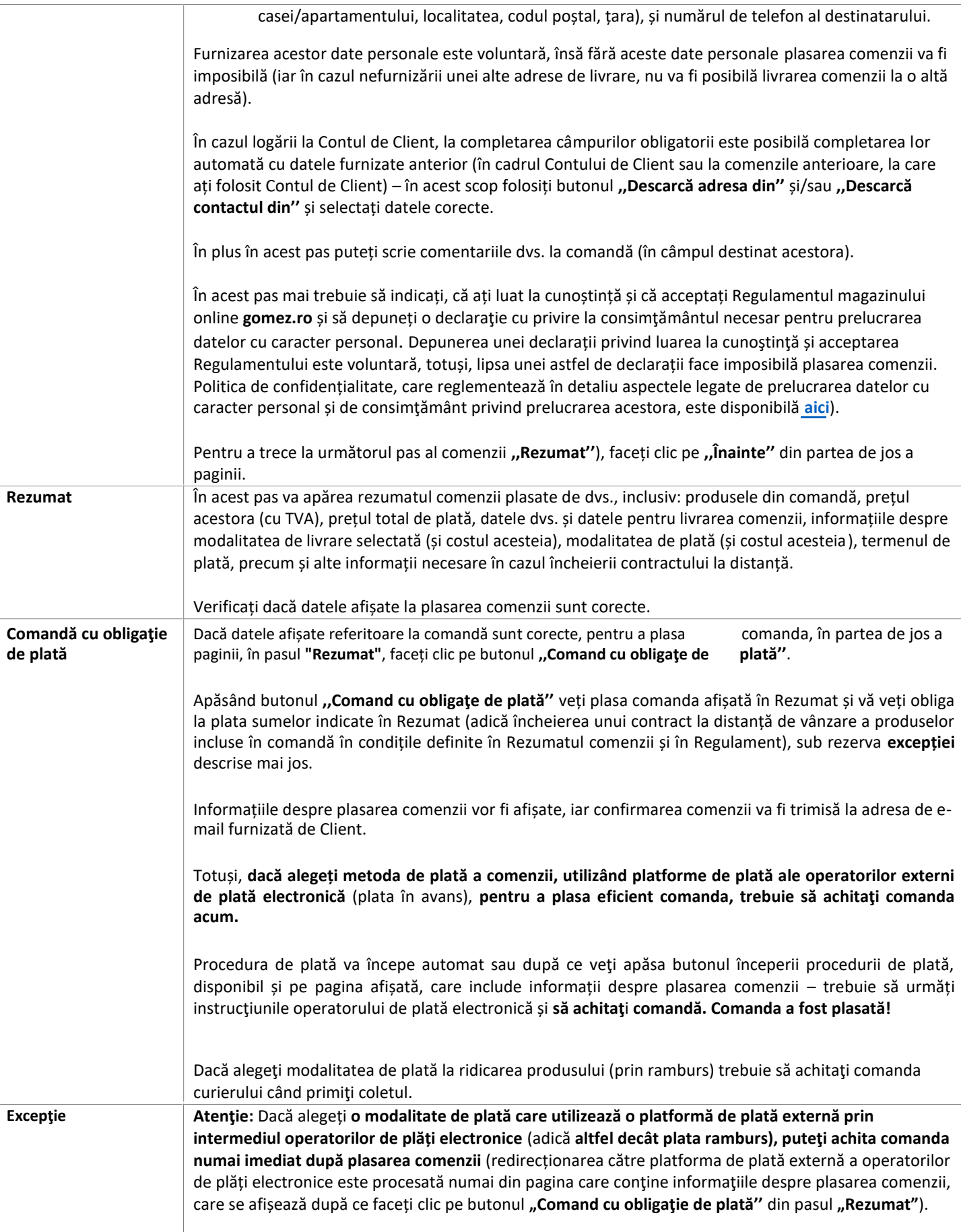

## **GOMEZ Societate pe acțiuni**

**Tomasza Drobnika 2, 60-693 Poznań, Polonia/Poland**

**ONRC 0000934369** (Oficiul Naţional al Registrului Comerţului) **I VAT PL9721248769 I Nr. Registrul Comerţului (REGON) 302694351** actele de înregistrare sunt păstrăte de Tribunalul Districtual Poznań – Nowe Miasto și Wilda în Poznań, Secţia Economică VIII din Registrul Juridic Naţional, capital social 100 000 PLN, plătit integral

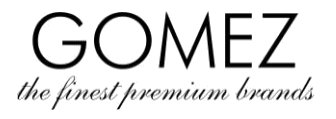

## **CUM SE PLASEAZĂ O COMANDĂ PE GOMEZ.RO**

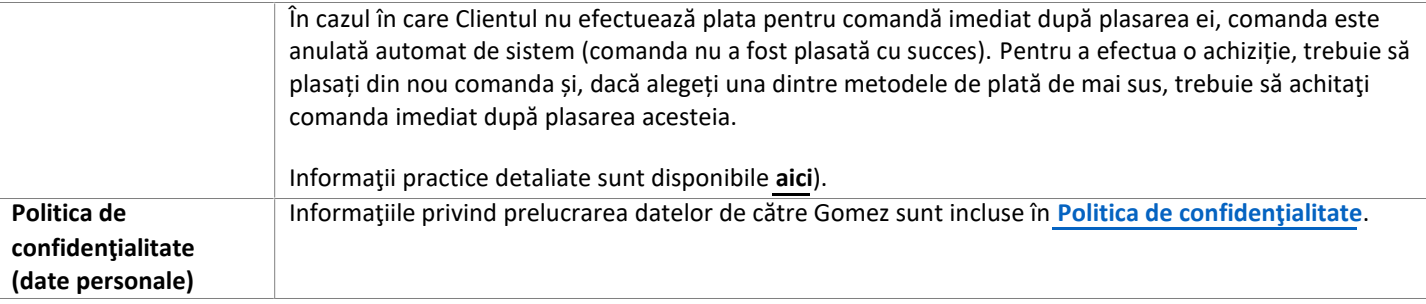

## **GOMEZ Societate pe acțiuni**

**Tomasza Drobnika 2, 60-693 Poznań, Polonia/Poland**

**ONRC 0000934369** (Oficiul Naţional al Registrului Comerţului) **VAT PL9721248769 I Nr. Registrul Comerţului (REGON) 302694351** actele de înregistrare sunt păstrăte de Tribunalul Districtual Poznań – Nowe Miasto și Wilda în Poznań, Secţia Economică VIII din Registrul Juridic Naţional, capital social 100 000 PLN, plătit integral